# Package 'wtest'

September 3, 2019

Type Package Title The W-Test for Genetic Interactions Testing Version 3.2 Author Rui Sun, Maggie Haitian Wang Maintainer Rui Sun <rsunzju@gmail.com> Description Perform the calculation of W-test, diagnostic checking, calculate minor allele frequency (MAF) and odds ratio. License GPL-2 LazyData TRUE RoxygenNote 6.1.1 NeedsCompilation yes Encoding UTF-8 Repository CRAN

Date/Publication 2019-09-03 07:10:02 UTC

# R topics documented:

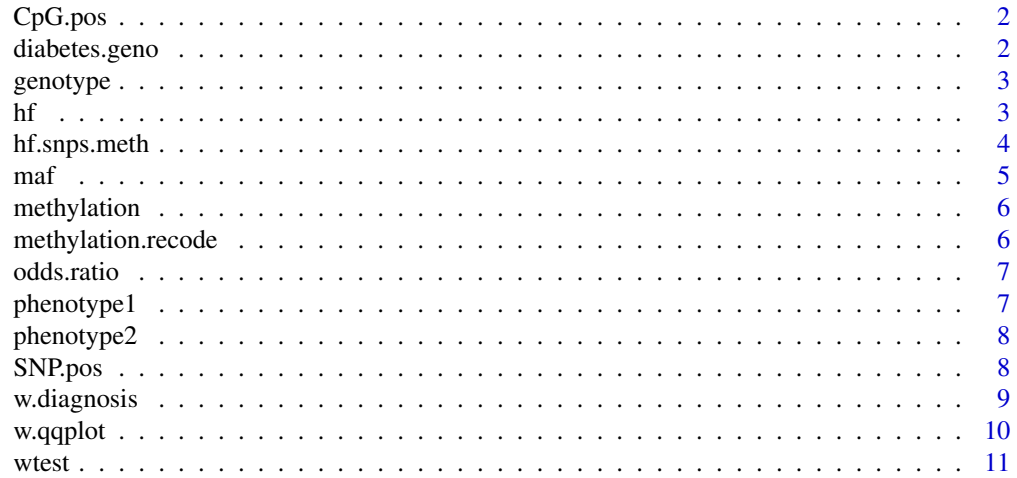

# <span id="page-1-0"></span>2 diabetes.geno

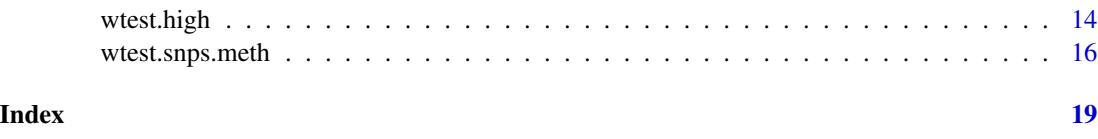

CpG.pos *Position of CpG Sites for the methylation Data*

#### Description

This dataset contains pseudo positions of 200 CpG sites.

# Usage

data(CpG.pos)

# Format

The format is: CpG sites by rows; column 1: names of CpG sites; column 2: positions of CpG sites.

diabetes.geno *Genotype Data of Candidate Diabetes Genes*

# Description

A data frame contains 23 SNPs for 115 individuals.

# Usage

data(diabetes.geno)

#### Format

The format is: subjects by rows and genotypes by columns.

#### References

Wang, M. H., Li, J., Yeung, V. S. Y., Zee, B. C. Y., Yu, R. H. Y., Ho, S., & Waye, M. M. Y. (2014). Four pairs of gene-gene interactions associated with increased risk for type 2 diabetes (CDKN2BAS-KCNJ11), obesity (SLC2A9-IGF2BP2, FTO-APOA5), and hypertension (MC4R-IGF2BP2) in Chinese women. Meta Gene, 2, 384-391. http://doi.org/10.1016/j.mgene.2014.04.010

<span id="page-2-0"></span>

This simulated data frame contains 300 individuals and 200 SNPs.

#### Usage

data(genotype)

# Format

The format is: subjects by rows, and genotype by columns.

<span id="page-2-1"></span>hf *Patameter Estimation for W-test Probability Distribution*

# Description

Estimate parameters (*h* and *f*) for W-test.

# Usage

 $hf(data, w.order, B = 400, n.sample = nrow(data),$ n.marker = "default.nmarker")

# Arguments

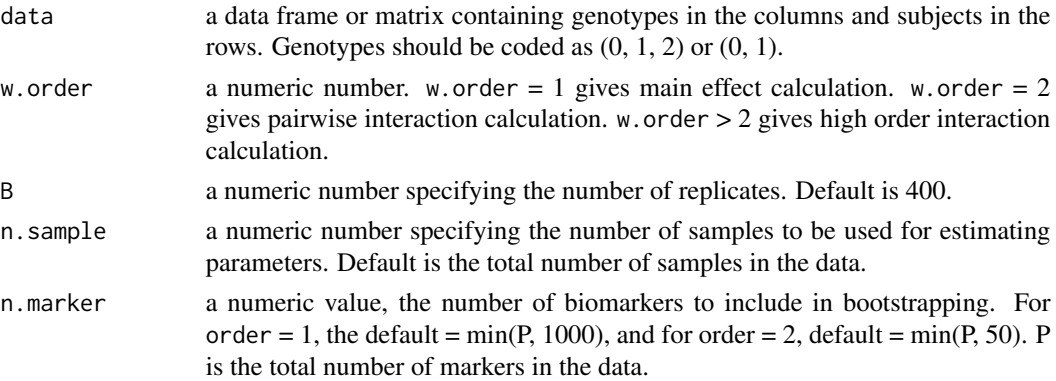

# Value

a set of *h* and *f* values indexed by *k*, estimated automatically. For main effect, *k* is the number of levels of a predictor variable. For interactions, *k* is the number of categorical combinations of a variable pair.

#### <span id="page-3-0"></span>Author(s)

Rui Sun, Maggie Haitian Wang

#### References

Maggie Haitian Wang, Rui Sun, Junfeng Guo, Haoyi Weng, Jack Lee, Inchi Hu, Pak Sham and Benny C.Y. Zee (2016). A fast and powerful W-test for pairwise epistasis testing. Nucleic Acids Research. doi:10.1093/nar/gkw347.

# See Also

[wtest](#page-10-1), [w.diagnosis](#page-8-1), [w.qqplot](#page-9-1)

# Examples

data(diabetes.geno)

```
# Please note that parameter B is recommended to be greater than 400.
# For high order interaction analysis (w.order > 2), it is recommended to use default n.sample.
hf1 <- hf(data = diabetes.geno, w.order = 1, B = 100)
hf2 \leftarrow hf(data = diabetes.geno, w.order = 2, B = 80)
```
<span id="page-3-1"></span>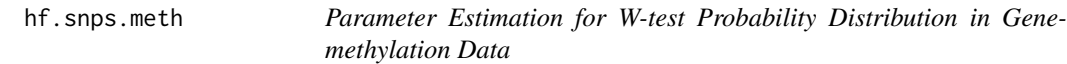

#### Description

Estimate parameters (*h* and *f*) for W-test.

#### Usage

```
hf.snps.meth(B = 400, geno, meth, y, geno.pos, meth.pos, window.size,
  n.sample = nrow(geno), n.pair = 1000)
```
#### Arguments

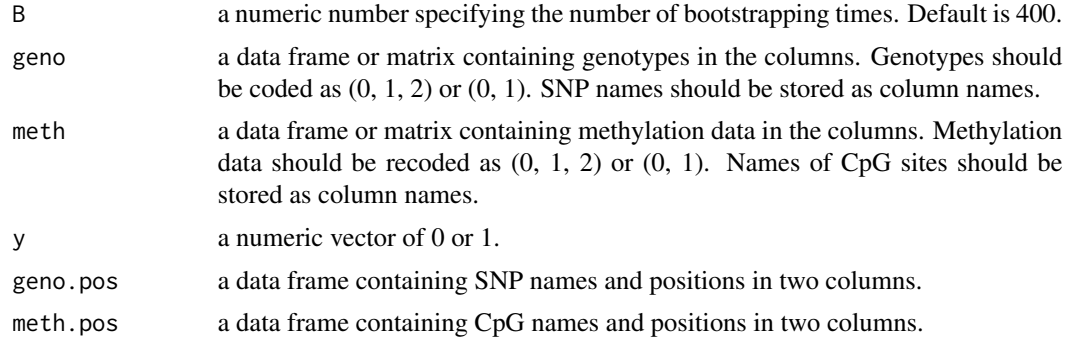

<span id="page-4-0"></span>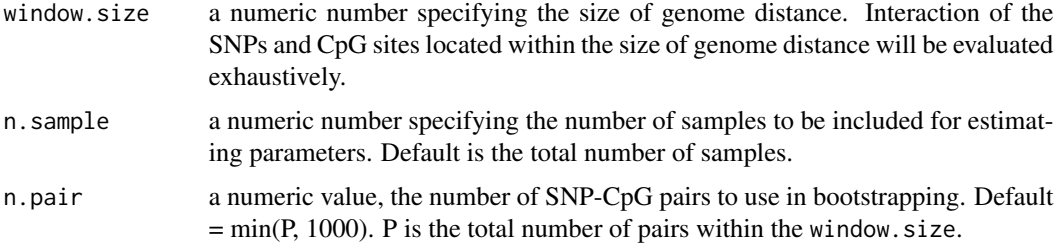

# Value

a set of *h* and *f* values indexed by *k*, estimated automatically. Variable *k* is the number of categorical combinations of a variable pair.

# Author(s)

Rui Sun, Maggie Haitian Wang

# References

Maggie Haitian Wang, Rui Sun, Junfeng Guo, Haoyi Weng, Jack Lee, Inchi Hu, Pak Sham and Benny C.Y. Zee (2016). A fast and powerful W-test for pairwise epistasis testing. Nucleic Acids Research. doi:10.1093/nar/gkw347.

#### Examples

```
data(SNP.pos)
data(CpG.pos)
data(genotype)
data(methylation)
data(phenotype2)
# Please note that parameter B is recommended to be greater than 400.
hf.pair <- hf.snps.meth(B = 80, geno = genotype, meth = methylation, y = phenotype2,
                        geno.pos = SNP.pos, meth.pos = CpG.pos, window.size = 1000)
```
maf *Minor Allele Frequency*

# Description

Calculate minor allele frequency.

#### Usage

maf(data, which.snp = NULL)

# <span id="page-5-0"></span>Arguments

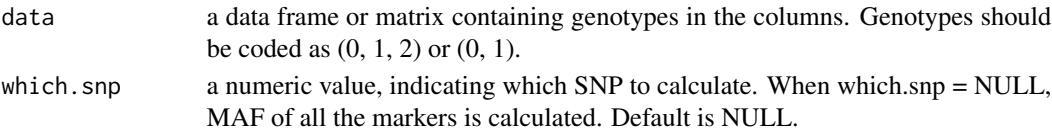

# Value

The MAF of one marker.

# Examples

```
data(diabetes.geno)
result <- maf(diabetes.geno, which.snp=10)
```
methylation *Example Methylation Data*

# Description

This data frame contains 300 samples and 200 CpG sites.

# Usage

data(methylation)

# Format

The format is: subjects by rows and methylation by columns.

methylation.recode *Recode Methylation Data*

#### Description

Code a CpG variable into two levels (high and low) by the two-mean clustering method.

# Usage

```
methylation.recode(data)
```
# Arguments

data a data frame or matrix contains methylation data in the columns.

# Examples

```
data(methylation)
data.recoded <- methylation.recode(methylation)
```
<span id="page-6-0"></span>

Calculate odds ratio for a single SNP or a pair of SNPs. Single marker odds ratio is computed by contigency table as the odds of disease at minor allele vs the odds of diseases at major allele. Odds ratio of a pair of SNPs is calculated by the Logistic Regression.

#### Usage

odds.ratio(data, y, w.order, which.marker)

#### Arguments

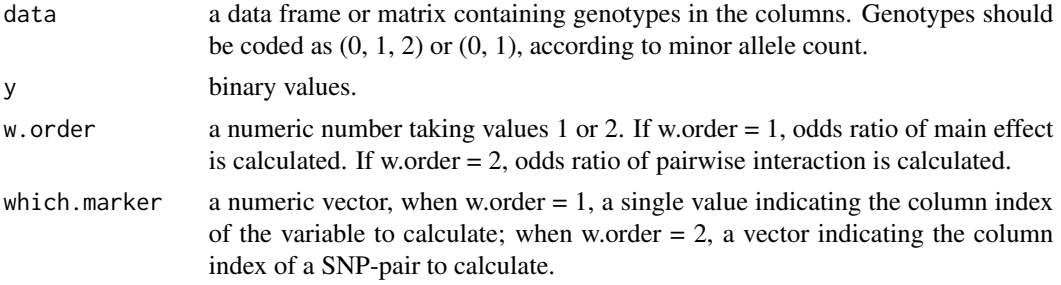

# Value

The odds ratio of a SNP or a SNP-pair.

# Examples

```
data(diabetes.geno)
data(phenotype1)
y <- as.numeric(phenotype1)
OR.snp4.snp8 \leq odds.ratio(diabetes.geno, y, w.order=2, which.marker = c(4,8))
OR.snp4 <- odds.ratio(diabetes.geno, y, w.order = 1, which.marker = 4)
```
phenotype1 *Phenotype of the diabetes.geno Data*

# Description

A binary variable indicate the status of 115 individuals  $(1 = \text{affacted}, 0 = \text{unaffacted})$ .

#### Usage

data(phenotype1)

# <span id="page-7-0"></span>Format

The format is: 115 rows and 1 column.

# References

Wang, M. H., Li, J., Yeung, V. S. Y., Zee, B. C. Y., Yu, R. H. Y., Ho, S., & Waye, M. M. Y. (2014). Four pairs of gene-gene interactions associated with increased risk for type 2 diabetes (CDKN2BAS-KCNJ11), obesity (SLC2A9-IGF2BP2, FTO-APOA5), and hypertension (MC4R-IGF2BP2) in Chinese women. Meta Gene, 2, 384-391. http://doi.org/10.1016/j.mgene.2014.04.010

phenotype2 *Simulated Phenotype of the genotype-methylation Data*

# Description

The phenotype of the 300 individuals  $(1 = \text{affacted}, 0 = \text{unaffacted})$ .

# Usage

data(phenotype2)

# Format

The format is: 300 rows and 1 column.

SNP.pos *Pseudo Position of SNPs for the genotype Data*

# Description

Positions of 200 SNPs.

#### Usage

data(SNP.pos)

#### Format

The format is: SNPs by rows; column 1: names of SNPs, column 2: positions of SNPs.

<span id="page-8-1"></span><span id="page-8-0"></span>

Diagnostic checking of W-test probability distribution estimation.

# Usage

```
w.diagnosis(data, w.order = c(1, 2), n.rep = 10,
  n.sample = nrow(data), n.marker = ncol(data), hf1 = "default.hf1",
 hf2 = "default.hf2", ...)
```
# Arguments

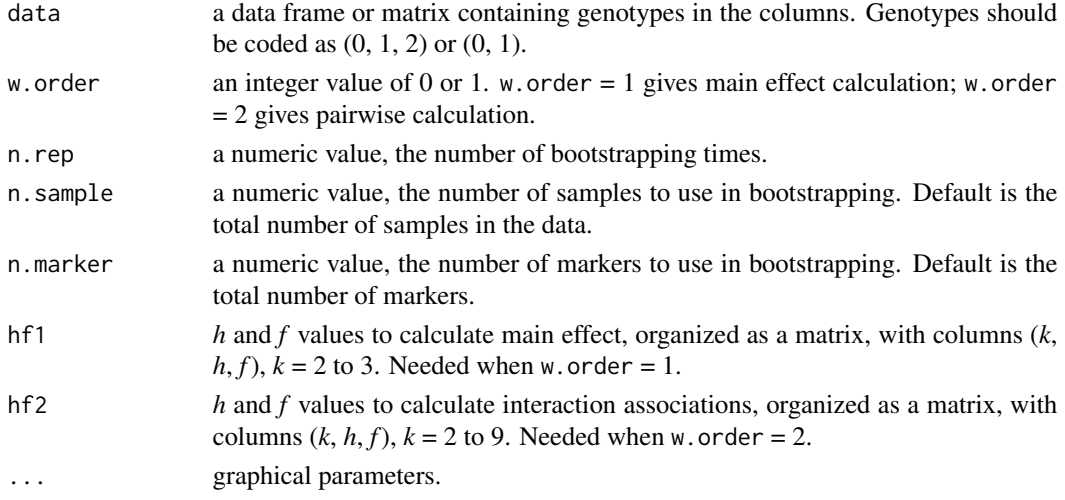

# Details

This function evaluates the input W values of main or interaction effects using a set of null Y by the W-test, and the evaluation is performed in several bootstrap samples to achieve fast and stable output. The W histogram and its theoretical Chi-squared distribution density with *f* degrees of freedom are plotted indexed by *k*. Close overlaying of the histogram and the probability density curve indicates that the estimated *h* and *f* give a good test statistic probability distribution.

#### Author(s)

Rui Sun, Maggie Haitian Wang

#### References

Maggie Haitian Wang, Rui Sun, Junfeng Guo, Haoyi Weng, Jack Lee, Inchi Hu, Pak Sham and Benny C.Y. Zee (2016). A fast and powerful W-test for pairwise epistasis testing. Nucleic Acids Research. doi:10.1093/nar/gkw347.

# See Also

[wtest](#page-10-1), [hf](#page-2-1), [w.qqplot](#page-9-1)

# Examples

```
data(diabetes.geno)
# Please note that parameter B is recommended to be greater than 400.
hf1 <- hf(data = diabetes.geno, w.order = 1, B = 100)
hf2 <- hf(data = diabetes.geno, w.order = 2, B = 50)
w.diagnosis(diabetes.geno, w.order = 1, n.rep = 100, hf1 = hf1, main=NULL, xlab=NULL, ylab=NULL)
w.diagnosis(diabetes.geno, w.order = 2, n.rep = 100, hf2 = hf2, main=NULL, xlab=NULL, ylab=NULL)
```
<span id="page-9-1"></span>w.qqplot *W P-values Diagnosis by Q-Q Plot*

#### Description

Draw a Q-Q plot for W-test

# Usage

```
w.qqplot(data, y, w.order = c(1, 2), input.poolsize = 200,
 hf1 = "default.hf1", hf2 = "default.hf2", ...)
```
# Arguments

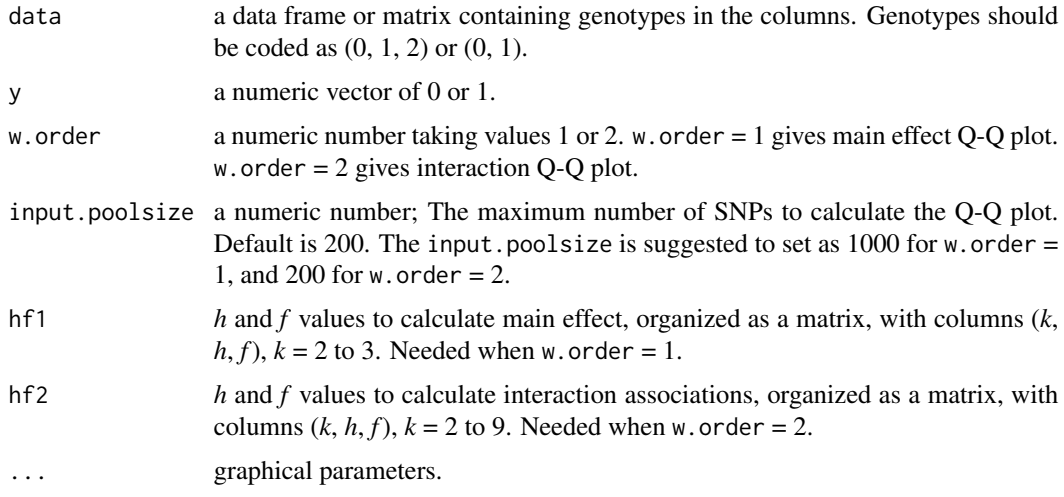

#### Details

With a given data and y, the p-value of W-test is calculated at given *h* and *f* values, which are plotted against the theoretical distribution.

<span id="page-9-0"></span>

<span id="page-10-0"></span>wtest 11

#### Value

Q-Q plot

#### Examples

```
data(diabetes.geno)
data(phenotype1)
## Step 1. HF Calculation
# Please note that parameter B is recommended to be greater than 400.
hf1 <- hf (data = diabetes.geno, w.order = 1, B = 200)
## Step 2. Q-Q Plot
w.qqplot(data = diabetes.geno, y = phenotype1, w.order = 1, hf1 = hf1, cex =.5)
abline(0,1)
```
<span id="page-10-1"></span>wtest *W-test*

#### Description

This function performs the W-test to calculate main effect or pairwise interactions in case-control studies for categorical data sets. The test measures target variables' distributional difference between cases and controls via a combined log of odds ratio. It follows a Chi-squared probability distribution with data-adaptive degrees of freedom. For pairwise interaction calculation, the user has 3 options: (1) calculate a single pair's W-value, (2) calculate pairwise interaction for a list of variables, which p-values are smaller than a threshold (input.pval); (3) calculate the pairwise interaction exhaustively for all variables. For both main and interaction calculation, the output can be filtered by p-values, such that only sets with smaller p-value than a threshold (output.pval) will be returned. An extension of the W-test for rare variant analysis is available in zfa package.

#### Usage

```
wtest(data, y, w.order = c(1, 2), hf1 = "default.hf1",
 hf2 = "default.hf2", which.marker = NULL, output.pval = NULL,sort = TRUE, input.pval = 0.1, input.poolsize = 150)
```
#### Arguments

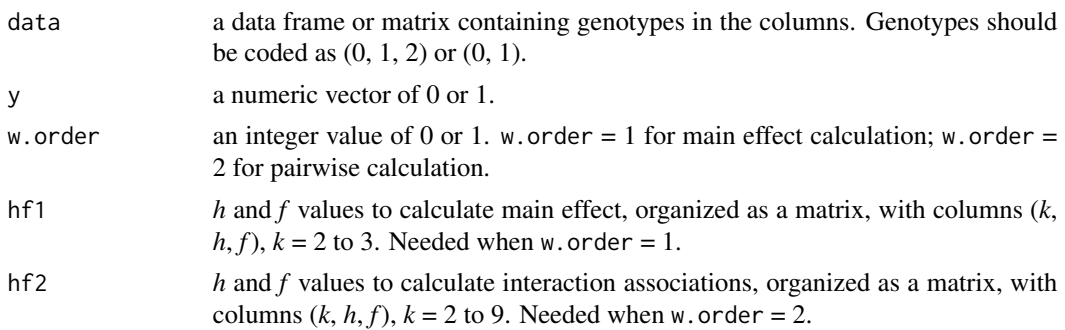

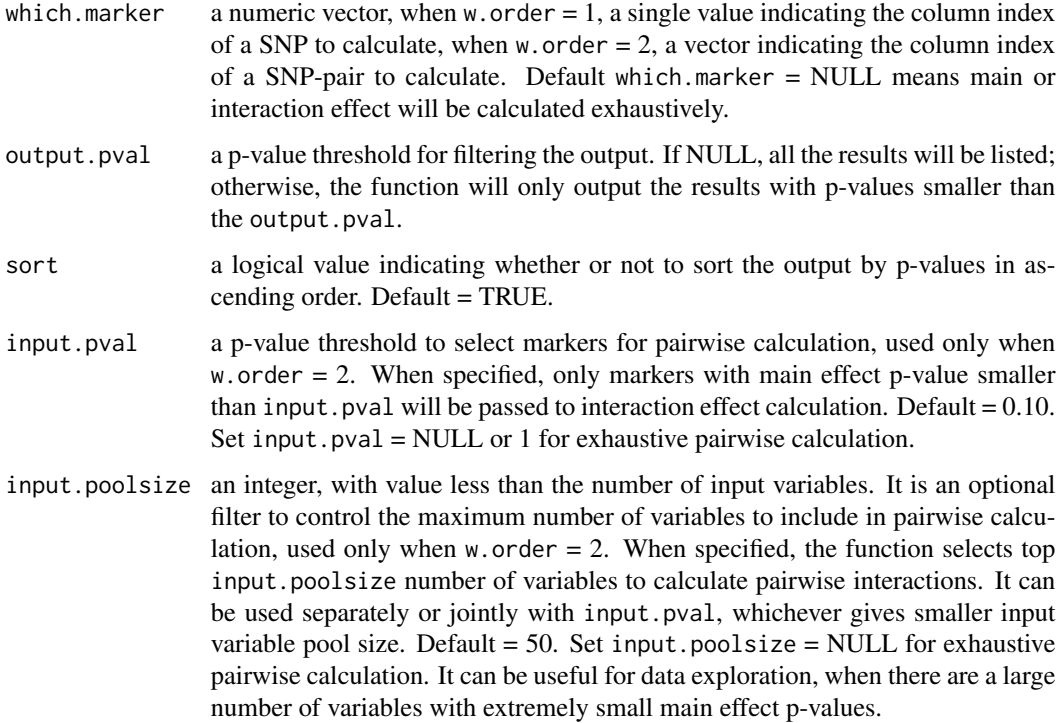

# Details

W-test is a model-free statistical test to measure main effect or pairwise interactions in case-control studies with categorical variables. Theoretically, the test statistic follows a Chi-squared distribution with *f* degrees of freedom. The data-adaptive degree of freedom *f*, and a scalar *h* in the test statistics allow the W-test to correct for distributional bias due to sparse data and small sample size. Let *k* be the number of columns of the 2 by *k* contingency table formed by a single variable or a variable pair. When the sample size is large and there is no population stratification, the *h* and *f* will approximate well to the theoretical value  $h = (k-1)/k$ , and  $f = k-1$ . When sample size is small and there is population stratification, the *h* and *f* will vary to correct for distributional bias caused by the data structure.

When w.order  $=2$ , the wtest() will automatically calculate the main effect first and then do a pre-filter before calculating interactions. This filtering is to avoid overloading the memory before having a better understanding of the data. User can specify a smaller input.pval such as 0.05 or 0.001 for less output, or input.pval=1 or NULL for exhaustive pairwise calculation. Another optional filter is input.poolsize. It will take the top input.poolsize number of variables to calculated pairwise effect exhaustively, selected by smallest p-value; when used together with input.pval, the smaller set will be passed to pairwise calculation.

#### Value

An object "wtest" containing:

order the "w.order" specified.

#### <span id="page-12-0"></span>wtest 13

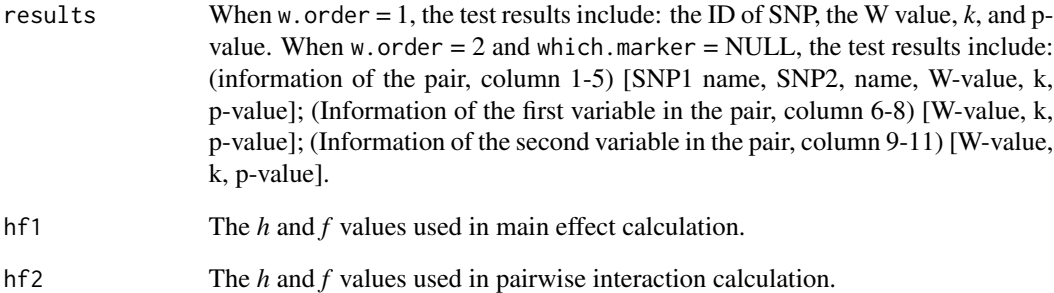

#### Author(s)

Rui Sun, Maggie Haitian Wang

#### References

Maggie Haitian Wang, Rui Sun, Junfeng Guo, Haoyi Weng, Jack Lee, Inchi Hu, Pak Sham and Benny C.Y. Zee (2016). A fast and powerful W-test for pairwise epistasis testing. Nucleic Acids Research. doi:10.1093/nar/gkw347.

Maggie Haitian Wang, Haoyi Weng, Rui Sun, Jack Lee, William K.K. Wu, Ka Chun Chong, Benny C.Y. Zee. (2017). A Zoom-Focus algorithm (ZFA) to locate the optimal testing region for rare variant association tests. Bioinformatics, 33(15), 2330-2336.

# See Also

[hf](#page-2-1), [w.diagnosis](#page-8-1), [w.qqplot](#page-9-1)

# Examples

```
data(diabetes.geno)
data(phenotype1)
## Step 1. HF Calculation
# Please note that parameter B is recommended to be greater than 400.
hf1 <- hf(data = diabetes.geno, w.order = 1, B = 100)
hf2 \leftarrow hf(data = diabetes.geno, w.order = 2, B = 50)
## Step 2. W-test Calculation
w1 \le - wtest(diabetes.geno, phenotype1, w.order = 1, hf1 = hf1)
w2 <- wtest(diabetes.geno, phenotype1, w.order = 2, input.pval = 0.3,
            input.poolsize = 50, output.pval = 0.01, hf1 = hf1, hf2 = hf2)
w.pair <- wtest(diabetes.geno, phenotype1, w.order = 2, which.marker = c(10,13), hf2 = hf2)
```
<span id="page-13-0"></span>

This function performs the W-test to calculate high-order interactions in case-control studies for categorical data sets. The test measures target variables' distributional difference between cases and controls via a combined log of odds ratio. It follows a Chi-squared probability distribution with data-adaptive degrees of freedom. For high-order interaction calculation, the user has 3 options: (1) calculate W-test of a set of SNPs, (2) calculate high-order interaction for a list of variables, which pvalues are smaller than a threshold (input.pval); (3) calculate high-order interaction exhaustively for all variables. Output can be filtered by p-values, such that only sets with smaller p-value than a threshold (output.pval) will be returned.

#### Usage

```
wtest.high(data, y, w.order = 3, hf1 = "default.hf1",
  hf.high.order = "default.high", which.marker = NULL,
  output.pval = NULL, sort = TRUE, input.pval = 0.1,
  input.poolsize = 10)
```
# Arguments

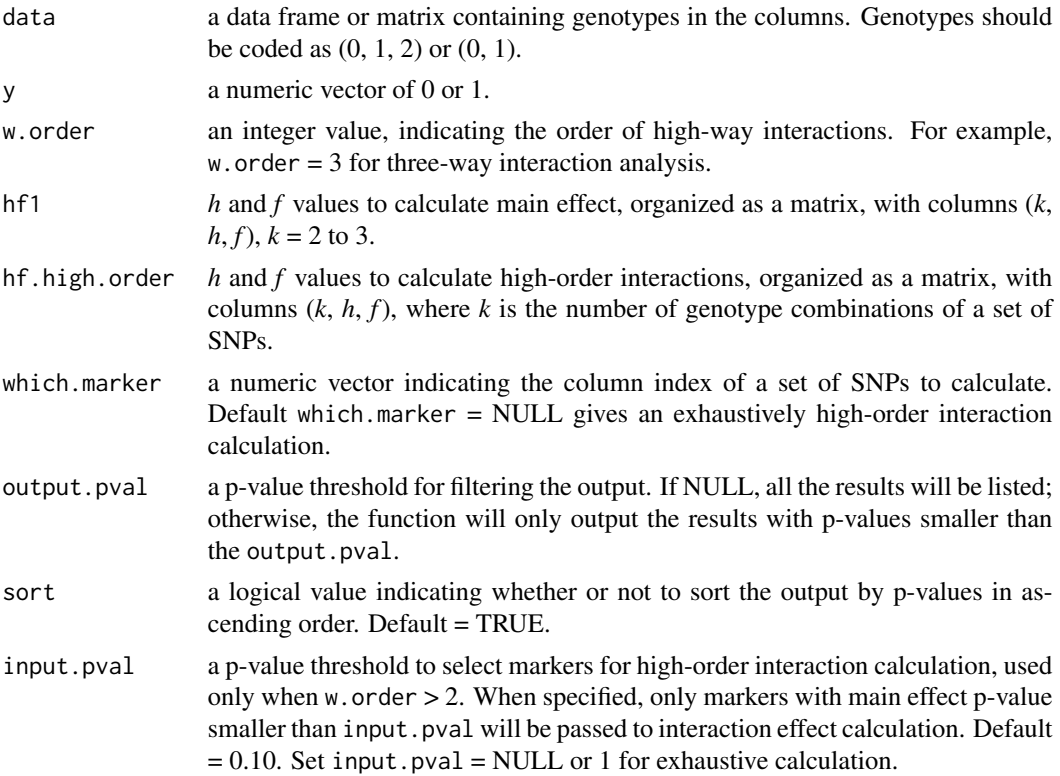

input.poolsize an integer, with value less than the number of input variables. It is an optional filter to control the maximum number of variables to include in high-order interaction calculation, used only when  $w$  order  $> 2$ . When specified, the function selects top input.poolsize number of variables to calculate interactions. It can be used separately or jointly with input.pval, whichever gives smaller input pool size. Default =  $10$ . Set input.poolsize = NULL for exhaustive calculation. It can be useful for data exploration, when there are a large number of variables with extremely small main effect p-values.

#### Details

W-test is a model-free statistical test orginally proposed to measure main effect or pairwise interactions in case-control studies with categorical variables. It can be extended to high-order interaction detection by the *wtest.high()* function. Theoretically, the test statistic follows a Chi-squared distribution with *f* degrees of freedom. The data-adaptive degree of freedom *f*, and a scalar *h* in the test statistics allow the W-test to correct for distributional bias due to sparse data and small sample size. Let *k* be the number of columns of the 2 by *k* contingency table formed by a single variable or a variable pair. When the sample size is large and there is no population stratification, the *h* and *f* will approximate well to the theoretical value  $h = (k-1)/k$ , and  $f = k-1$ . When sample size is small and there is population stratification, the *h* and *f* will vary to correct for distributional bias caused by the data structure.

When  $w$ , order  $> 2$ , the wtest() will automatically calculate the main effect first and then do a prefilter before calculating interactions. This filtering is to avoid overloading the memory before having a better understanding of the data. User can specify a smaller input.pval such as 0.05 or 0.001 for less output, or input.pval=1 or NULL for exhaustive high-order interaction calculation. Another optional filter is input.poolsize. It will select the top input.poolsize number of variables, ranked by p-values, to calculate high-order interactions. When used together with input. pval, the algorithm selects the smaller set in the high-order calculation.

#### Value

An object "wtest" containing:

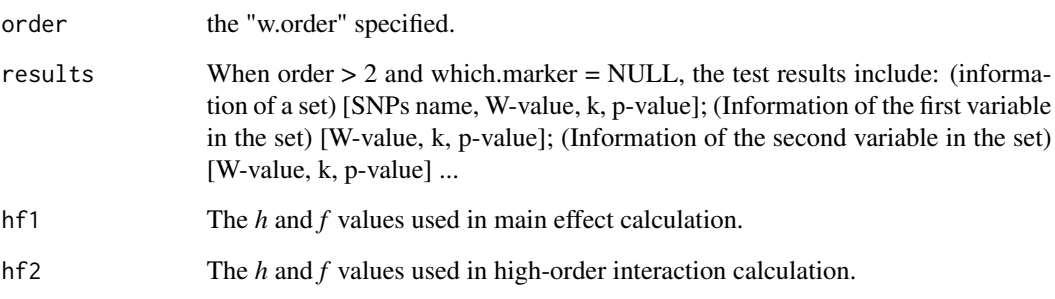

# Author(s)

Rui Sun, Maggie Haitian Wang

#### <span id="page-15-0"></span>References

Maggie Haitian Wang, Rui Sun, Junfeng Guo, Haoyi Weng, Jack Lee, Inchi Hu, Pak Sham and Benny C.Y. Zee (2016). A fast and powerful W-test for pairwise epistasis testing. Nucleic Acids Research. doi:10.1093/nar/gkw347.

# See Also

[hf](#page-2-1), [w.diagnosis](#page-8-1), [w.qqplot](#page-9-1)

#### Examples

data(diabetes.geno) data(phenotype1)

```
## Step 1. HF Calculation
# Please note that parameter B is recommended to be greater than 400 for w.order = 1 or 2.
# For high order interaction analysis (w.order > 2), it is recommended to use default n.sample.
hf1 \le hf(data = diabetes.geno, w.order = 1, B = 100)
hf.high \leq hf(data = diabetes.geno, w.order = 3, B = 30, n.marker = 10)
## Step 2. W-test Calculation
w1 <- wtest.high(diabetes.geno, phenotype1, w.order = 1, hf1 = hf1)
w3 <- wtest.high(diabetes.geno, phenotype1, w.order = 3, input.pval = 0.3,
            input.poolsize = 50, output.pval = 0.5, hfl = hfl, hf.high.order = hf.high
```

```
w.set <- wtest.high(diabetes.geno, phenotype1, w.order = 3, which.marker = c(10,13,20),
           hf.high.order = hf.high)
```
wtest.snps.meth *W-test for Gene-methylation Interaction Analysis*

#### Description

Calculate cis-gene-methylation interaction of a (SNP, CpG) pair in user-defined window, and can run in a genome-wide manner. The output can be filtered by p-values, such that only sets with smaller p-value than the threshold (output.pval) will be returned.

#### Usage

```
wtest.snps.meth(geno, meth, y, geno.pos, meth.pos, window.size = 10000,
 hf = "default.hf", output.pval = NULL, sort = TRUE,which.marker = NULL)
```
#### Arguments

geno a data frame or matrix containing genotypes in the columns and subjects in the rows. Genotypes should be coded as  $(0, 1, 2)$  or  $(0, 1)$ . SNP names should be stored as column names of the data.

<span id="page-16-0"></span>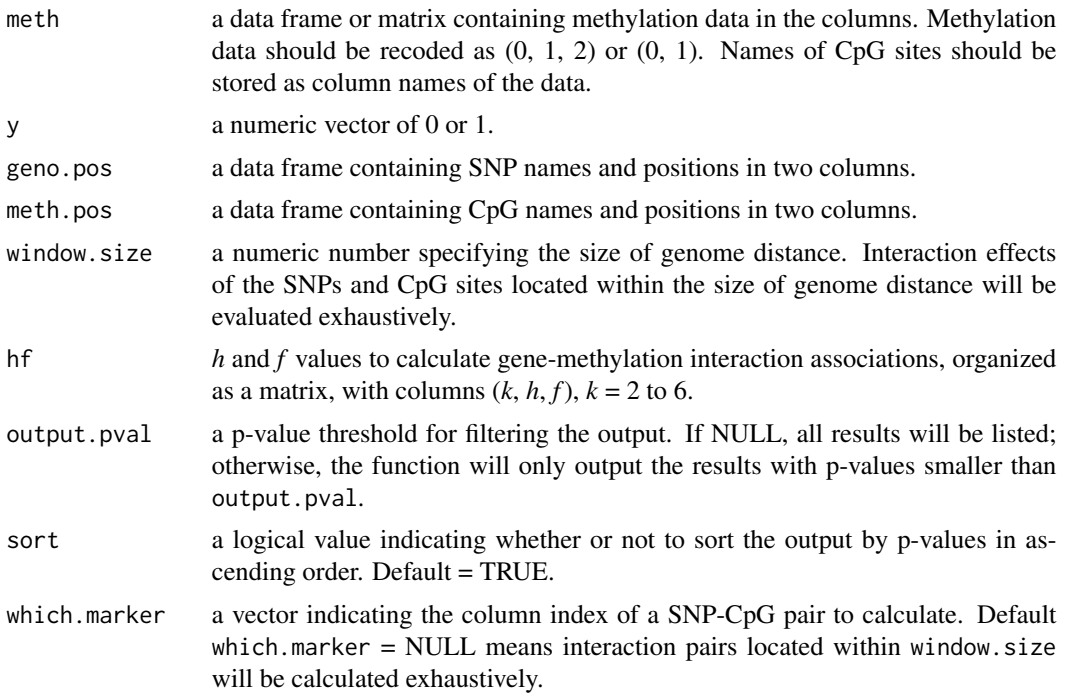

# Details

Calculate cis-gene-methylation interaction of a (SNP, CpG) pair in user-defined window, and can run in a genome-wide manner. The output can be filtered by p-values, such that only sets with smaller p-value than the threshold (output.pval) will be returned.

#### Value

An object "wtest.snps.meth" containing:

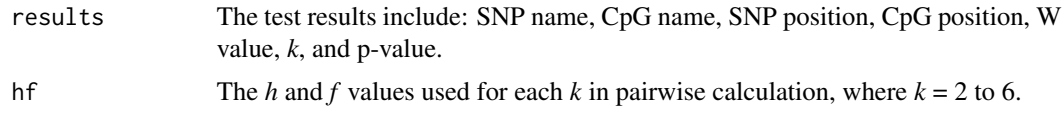

# Author(s)

Rui Sun, Maggie Haitian Wang

# References

Maggie Haitian Wang, Rui Sun, Junfeng Guo, Haoyi Weng, Jack Lee, Inchi Hu, Pak Sham and Benny C.Y. Zee (2016). A fast and powerful W-test for pairwise epistasis testing. Nucleic Acids Research. doi:10.1093/nar/gkw347.

# See Also

[wtest](#page-10-1), [hf.snps.meth](#page-3-1)

# Examples

```
data(SNP.pos)
data(CpG.pos)
data(genotype)
data(methylation)
data(phenotype2)
w < -13000# Recode methylation data
methylation <- methylation.recode(methylation)
## Step 1. HF Calculation.
# Please note that parameter B is recommended to be greater than 400.
hf.pair \leq hf.snps.meth(B = 80, geno = genotype, meth = methylation, y = phenotype2,
                        geno.pos = SNP.pos, meth.pos = CpG.pos, window.size = w)
## Step 2. Application
```
result <- wtest.snps.meth(geno = genotype, meth = methylation, y = phenotype2, geno.pos = SNP.pos, meth.pos =  $CpG.pos$ , window.size = w, hf = hf.pair, output.pval = 0.1)

# <span id="page-18-0"></span>Index

∗Topic datasets CpG.pos, [2](#page-1-0) diabetes.geno, [2](#page-1-0) genotype, [3](#page-2-0) methylation, [6](#page-5-0) phenotype1, [7](#page-6-0) phenotype2, [8](#page-7-0) SNP.pos, [8](#page-7-0) CpG.pos, [2](#page-1-0) diabetes.geno, [2](#page-1-0) genotype, [3](#page-2-0) hf, [3,](#page-2-0) *[10](#page-9-0)*, *[13](#page-12-0)*, *[16](#page-15-0)* hf.snps.meth, [4,](#page-3-0) *[17](#page-16-0)* maf, [5](#page-4-0) methylation, [6](#page-5-0) methylation.recode, [6](#page-5-0) odds.ratio, [7](#page-6-0) phenotype1, [7](#page-6-0) phenotype2, [8](#page-7-0) SNP.pos, [8](#page-7-0) w.diagnosis, *[4](#page-3-0)*, [9,](#page-8-0) *[13](#page-12-0)*, *[16](#page-15-0)* w.qqplot, *[4](#page-3-0)*, *[10](#page-9-0)*, [10,](#page-9-0) *[13](#page-12-0)*, *[16](#page-15-0)* wtest, *[4](#page-3-0)*, *[10](#page-9-0)*, [11,](#page-10-0) *[17](#page-16-0)* wtest.high, [14](#page-13-0) wtest.snps.meth, [16](#page-15-0)